在过去的几天里,Ripple及其原生代币XRP仍然是社区中的热门话题。区块链企 业与美国证券交易委员会(SEC)之间的诉讼让全球众多加密货币参与者倍感兴奋 。Ripple在对抗敌人方面已经取得了三项重大(但部分)胜利,一些人认为它在法 律斗争中占据了上风。

最近, 法官Analisa Torres制定了与补救措施相关的证据开示和简报的时间表, 双 方都必须在2024年2月12日之前完成必要的程序。明年春天的一次大审判应该会确 定这起传奇故事的结果,这场传奇故事已经开始了近3年。

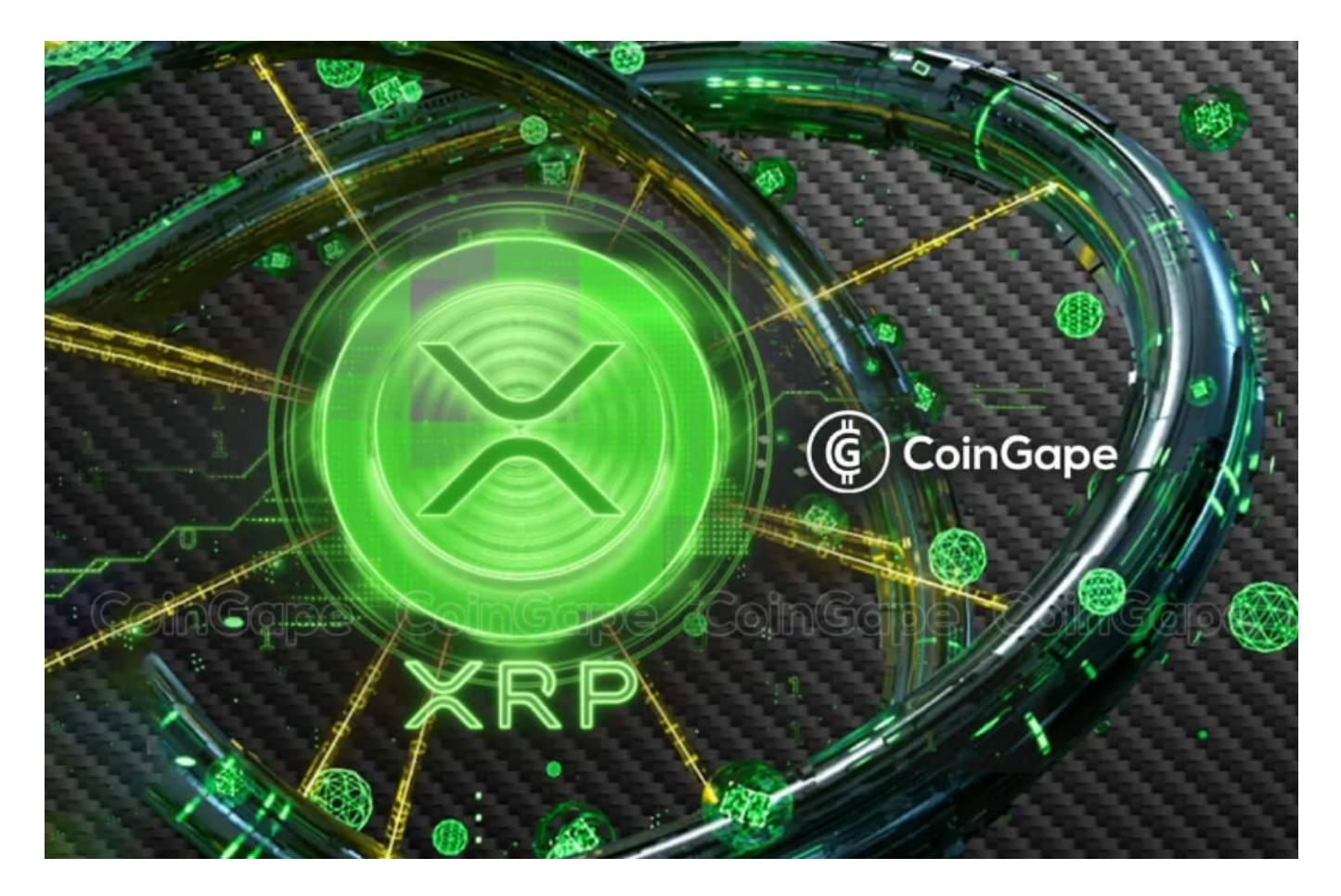

 除了Ripple的进展,本周另一个成为头条新闻的事态发展是SEC对加密货币交易所 Kraken提起的诉讼。SEC指控该公司违反了多项法律,并将大量数字资产作为未注 册证券提供交易服务。有趣的是,Ripple的代币XRP并未包含在冗长的列表中。

 对于加密货币和区块链行业的未来,这些诉讼的结果将产生重要影响。如果Rippl e能够成功地证明其代币XRP是合法的,那么它将为其他区块链和加密货币项目树 立榜样。相反,如果SEC最终认定Ripple违规,那么它可能会对整个行业产生负面 影响。

 那么现在XRP怎么买呢?可以选择Bitget交易所购买。Bitget创立于2018年,总 部位于新加坡,是全球化数字资产衍生品交易平台。获得韩国顶级游戏公司SNK数 百万美金投资。目前全球累计注册用户超90万。

在Bitget交易所购买XRP的一般步骤:

1. 注册Bitget账户

访问Bitget官方网站并注册账户。提供所需的信息,并完成账户验证流程。

2. 登录并完成身份验证

使用您的用户名和密码登录Bitget账户。完成所需的身份验证,确保账户的安全性 和合规性。

3. 存入资金

 在您的Bitget账户内存入足够的资金以购买XRP。您可以使用平台支持的加密货币 或法定货币进行充值。在Bitget平台,一般支持主流的数字货币充值方式。

4. 寻找XRP交易对

 进入交易页面,在搜索栏中输入"XRP"或选择XRP交易对。通常,XRP可以与其 他数字资产进行交易,例如BTC(比特币)或USDT(泰达币)。

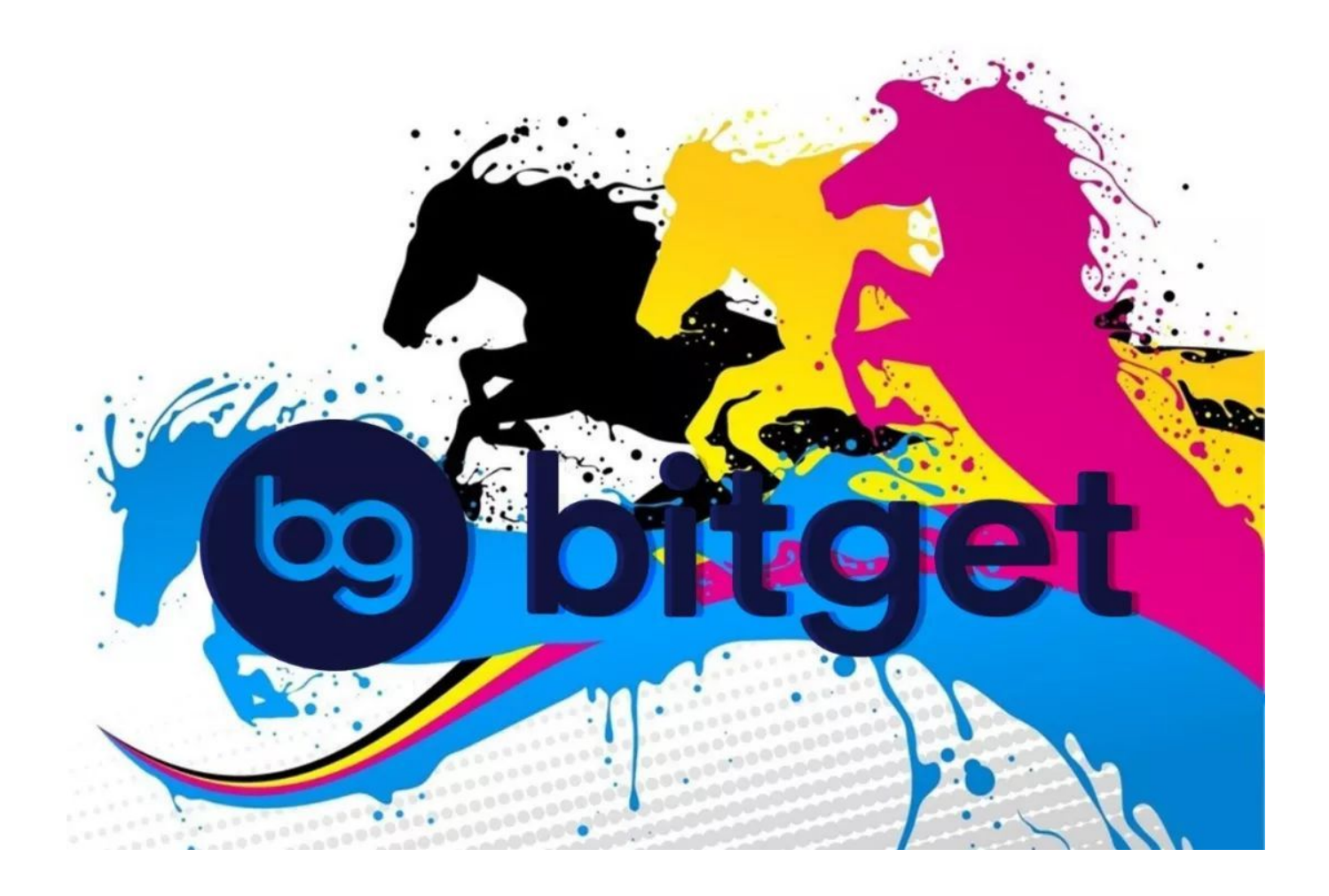

## 5. 选择交易类型和下单

 选择您希望购买XRP的交易类型,例如市价单或限价单。输入购买数量和价格( 如果是限价单),然后确认交易订单。

6. 监控交易和市场

 一旦交易订单执行,您可以在交易页面上实时监控交易状态。使用图表和工具进 行市场分析,以便随时调整您的交易策略。

7. 完成交易

 一旦达到您的交易目标或策略,您可以选择出售您的XRP或保留在您的Bitget账户 中。